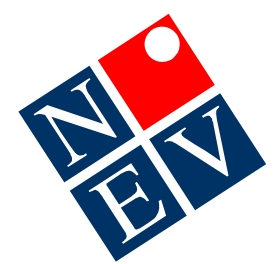

## **Data cleansing check list in MD2 and MD3**

As part of good clinical record keeping the following checklist is provided to assist you to keep your data "clean". This is particularly important for the extraction of accurate information from your Medical Program. It is also essential if you are in the process of migrating to another program, such as:  $MD2 \rightarrow MD3$  or  $MD2 \rightarrow Best$  Practice or from MD to other programs.

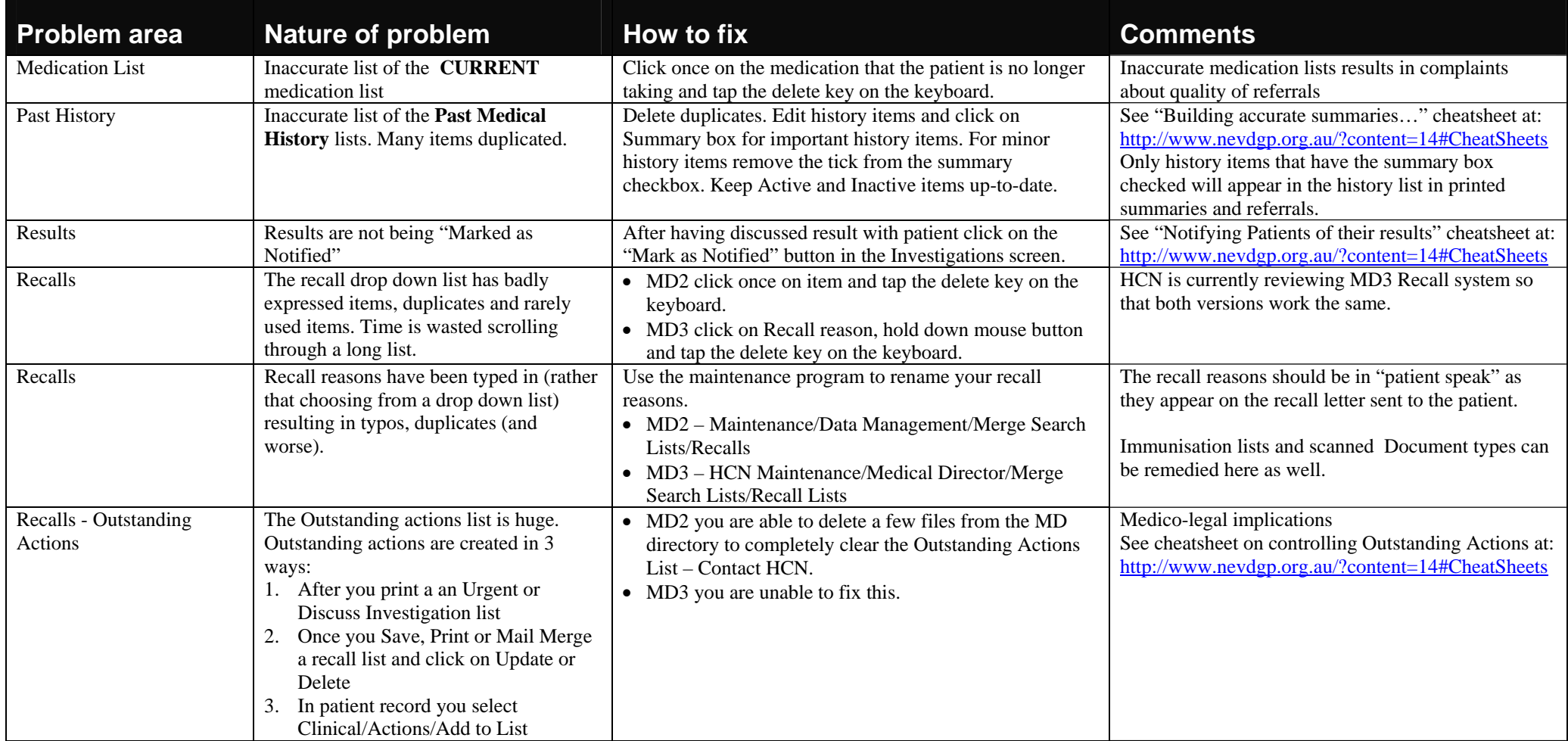

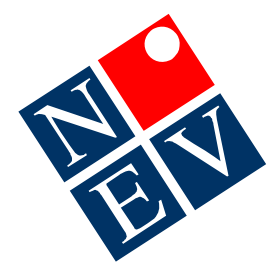

## **Data cleansing check list in MD2 and MD3**

As part of good clinical record keeping the following checklist is provided to assist you to keep your data "clean". This is particularly important for the extraction of accurate information from your Medical Program. It is also essential if you are in the process of migrating to another program, such as:  $MD2 \rightarrow MD3$  or  $MD2 \rightarrow Best$  Practice or from MD to other programs.

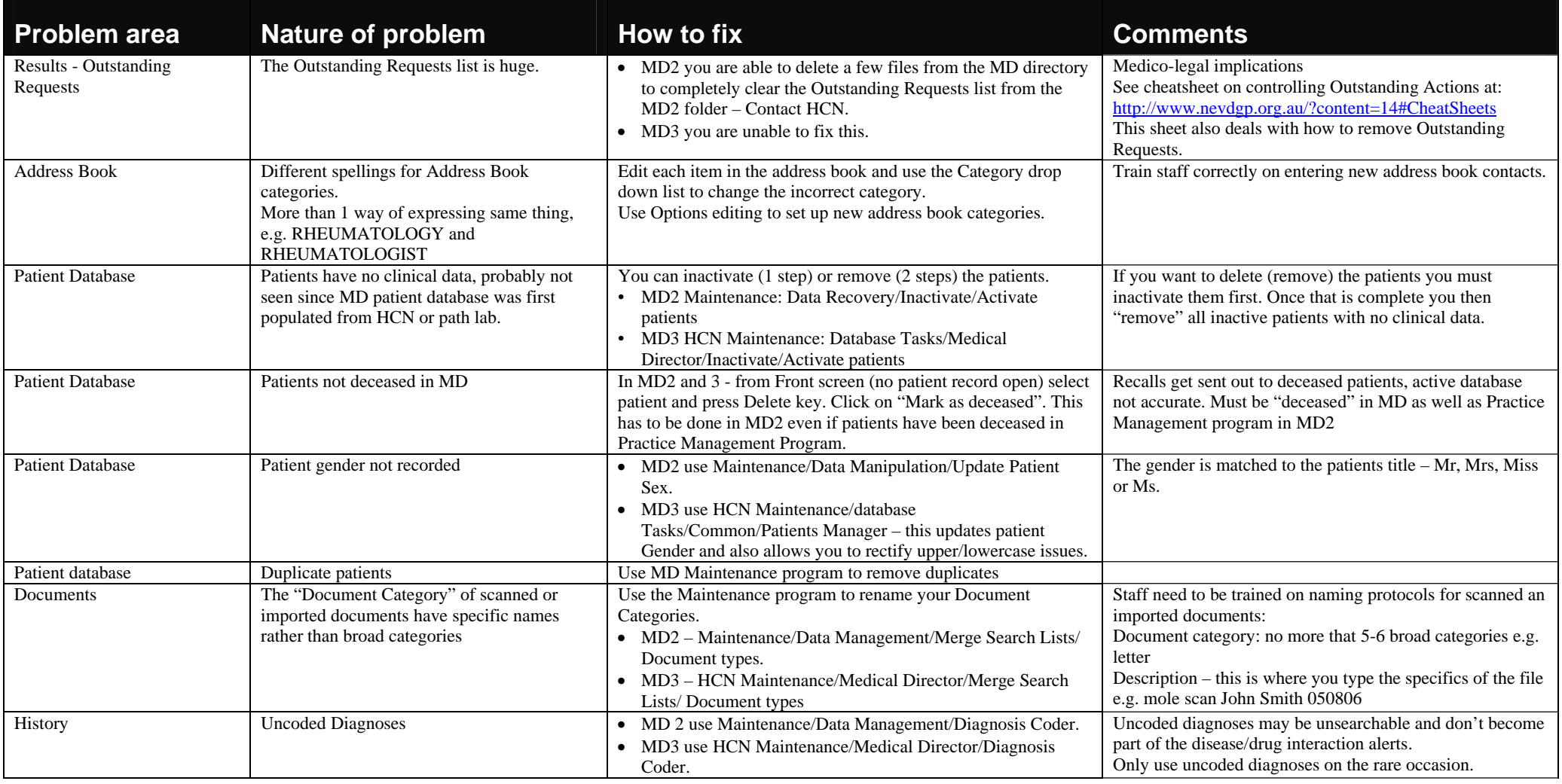